PC [Sistemas](http://tdn.totvs.com/display/PCS) /… / [Financeiro](http://tdn.totvs.com/display/PCS/Financeiro)

## Quais os conceitos dos campos "VI.CMV" e "CMV Líquido", [apresentados](http://tdn.totvs.com/pages/viewpage.action?pageId=75271052) na rotina 111? LEADRONIZADO

Created by [Luciano](http://tdn.totvs.com/display/~pc.luciano.morais) Honorio De Morais, last modified by [Michele](http://tdn.totvs.com/display/~michele.barros) Barros Souza agora há [pouco](http://tdn.totvs.com/pages/diffpagesbyversion.action?pageId=75271052&selectedPageVersions=6&selectedPageVersions=7)

 $\odot$  Esta [documentação](http://tdn.totvs.com/pages/viewpage.action?pageId=189312291) aplica-se às versões 23, 26 e 27 do WinThor, as quais a PC Sistemas oferece suporte. Saiba como atualizar o WinThor clicando aqui.

## Conceitos dos campos "Vl.CMV" e "CMV Líquido", apresentados na rotina 111

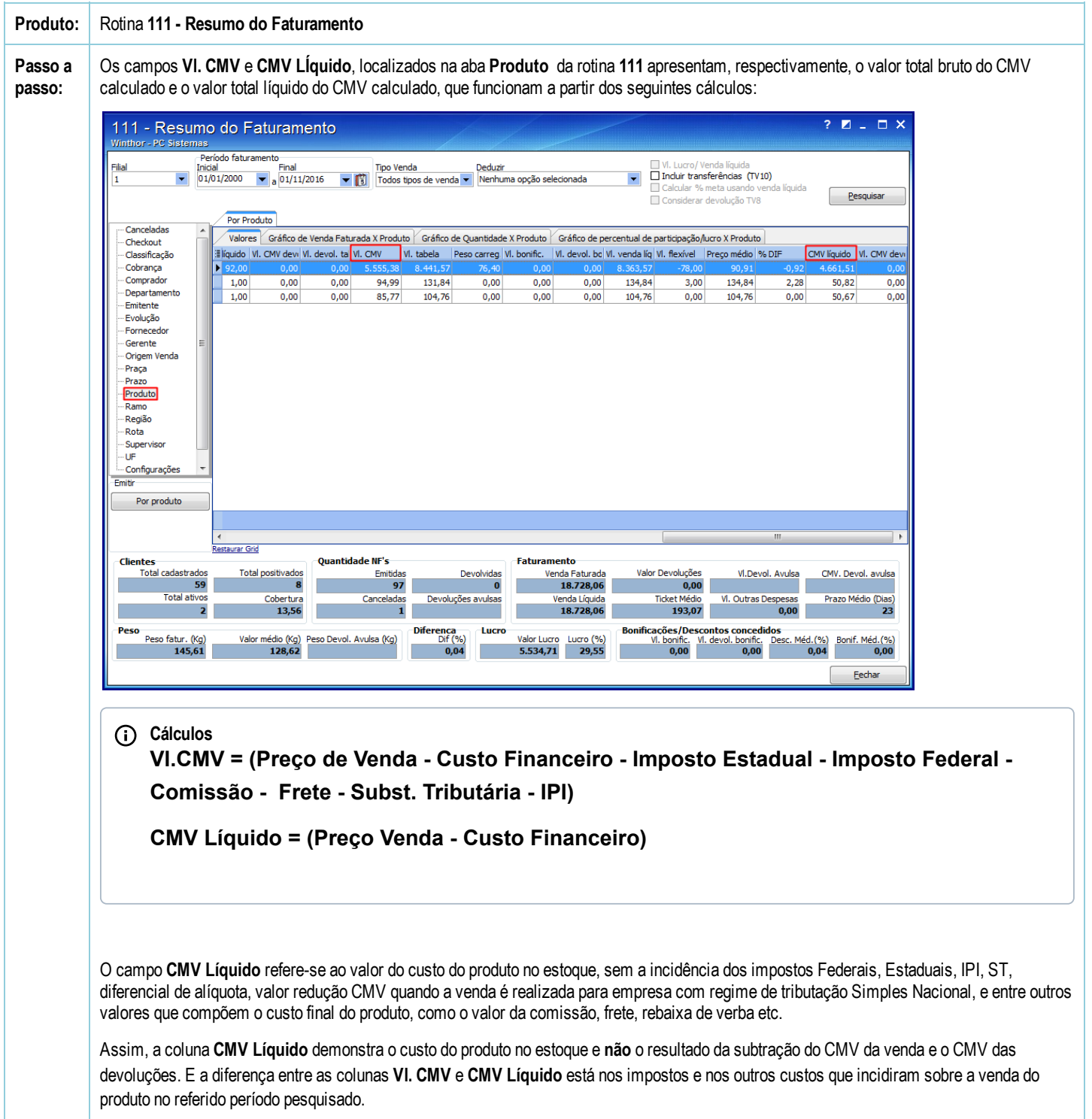

Seja o primeiro a gostar disto **心** Like